# Magento Live UK | 2014

# The Importance of Performance & Security and Simple Steps to Achieve Them

CHRIS WELLS - CEO - NEXCESS.NET LLC

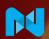

# **Detroit, MI USA**

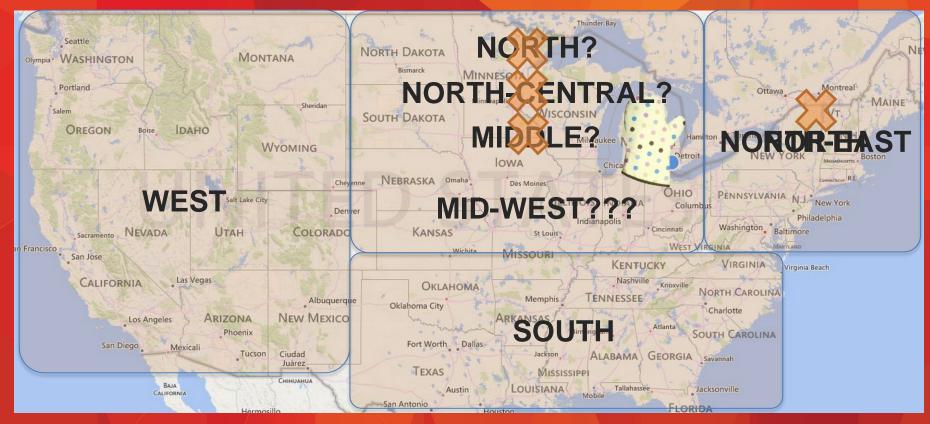

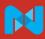

# Quick Facts About Michigan

- Michigan has the longest fresh water shoreline in the U.S. (world?) at 3,126 miles.
- Four flags have flown over Michigan: French, English, Spanish and U.S.
- Michigan is split into an "upper" and "lower" peninsula
  - The upper is dubbed the "U.P."
- Detroit, MI is called The "Motor City" in the U.S.
  - 1st mile of concrete road laid in 1909
- Detroit is the potato chip (crisp) capital of the world

#### Notes About This Talk

- Lessons learned from MagentoLive Australia 2013
  - If masses walk out during the talk I have either:
  - A. Miscalculated the technical level acceptable for the audience.
  - B. Miscalculated my own ability to be interesting for 40 minutes.
- Lessons learned from MagentoLive UK 2013

Why Care About Performance and Security?

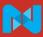

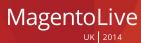

**They Both Affect Your Bottom Line DIRECTLY!** 

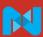

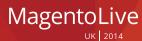

#### Anecdotal Notes on Performance

- Just think about it...
- slow....means....frustrating....
- Metrics aside you know slow when you see it!
- There's rarely an upside to a site loading slow
  - Unless it's your competitors ©
- Mobile adds a new variable (3G is essentially dial-up)
- An un-optimized Magento Enterprise is slow out-of-the-box
  - ~3 second load times are typical before adding extensions

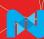

# Performance Wins (Part 1)

- Firefox Browser
  - Slow page loaders downloaded less often
  - 1 second of increased performance increased downloads by 2.7%
- Shopzilla.com
  - Had page load times of ~7 seconds
  - 5 second decrease in page load time (7s → 2s)
  - 25% increase in page views
  - 7 12% *increase* in revenue
  - 50% *decrease* in physical hardware (and hardware costs)

# Performance Wins (Part 2)

- Google
  - Tested a longer page 1 (30 entries instead of 10) and found a 25% drop-off in clicks
  - The addition of a shopping cart icon:
    - Added 2% delay in loading
    - Resulted in 2% less searches/user
- Wal-Mart noted:
  - Every 1 second improvement equated to 2% increased CVR
  - Every 100 milliseconds improvement equated to 1% in incremental revenue

#### Where to Start?

- Start simple how does the site feel?
- Gather metrics
  - Web Page Test (http://www.webpagetest.org/)
  - Google Analytics
  - Yahoo's Yslow (browser plug-in)
  - New Relic & other paid tools
- Tackle one issue at a time, test, repeat
  - Big gains are possible with targeted optimization
  - Remember Pareto's Principal (the 80/20 rule)
    - -- "80% of the effects come from 20% of the causes"

Performance Step #1 – Tune the Environment

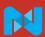

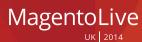

#### Tune the Environment

- Hardware and software choices matter!
- Choose a hosting provider that fits within your workflow and requirements.
- Ensure that your hosting provider:
  - Configures the PHP interpreter correctly (this runs Magento)
    - Uses PHP 5.4 if at all possible (patch may be required)
  - Configures the database server correctly (typically MySQL)
    - Uses Percona Server instead of MySQL
  - Implements the Magento best practices (at a minimum)

#### **Effect of Database Software Choice**

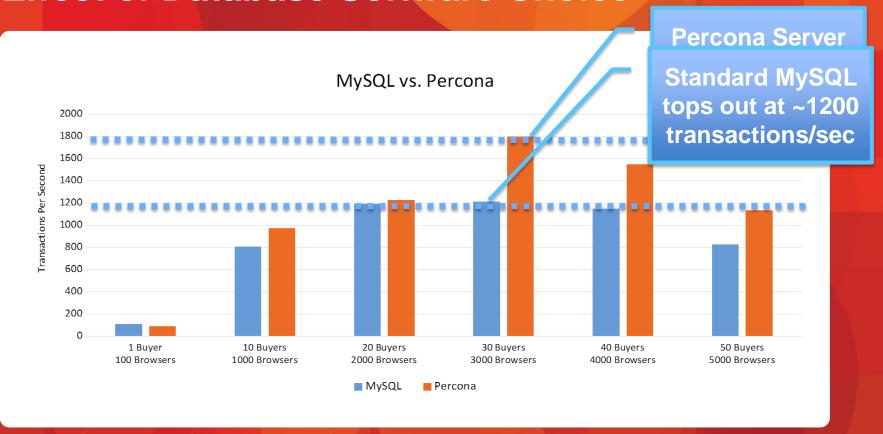

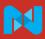

#### **Effect of PHP Software Choice #1**

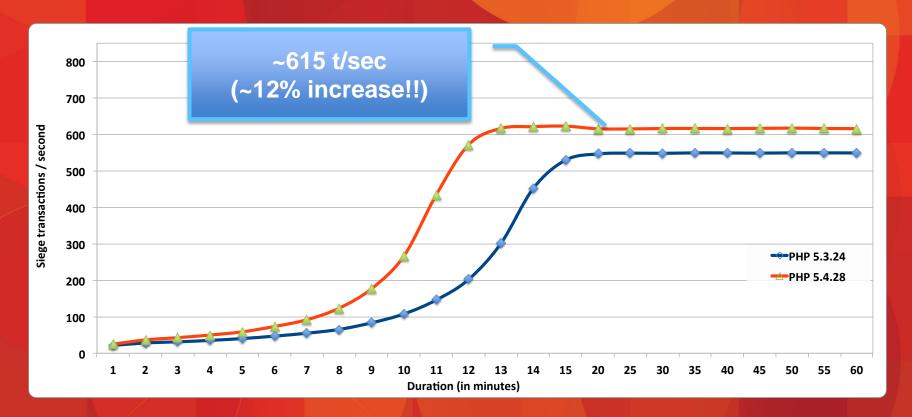

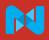

#### **Effect of PHP Software Choice #2**

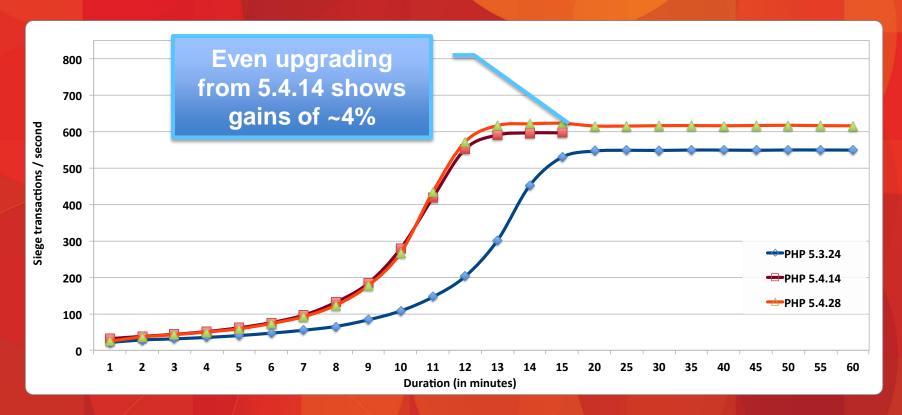

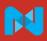

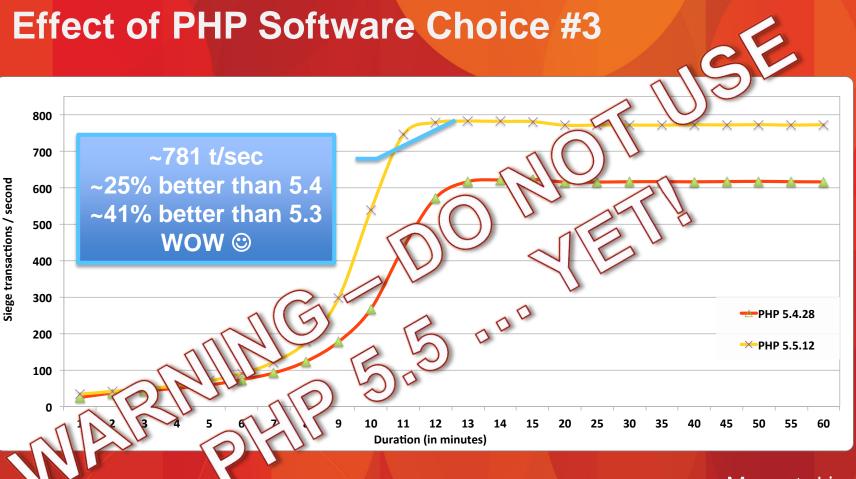

Performance Step #2 – Tune Magento

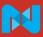

# Notes on Magento

- Magento is very CPU heavy
  - The bulk of this heaviness is within PHP code
  - MySQL CPU usage is typically bound by PHP's CPU usage (speaking in single server terms)
- Magento is not very I/O heavy
  - I know, I know this sounds like heresy I'll explain
  - I/O is bound by PHP's CPU usage
- PHP is often the bottleneck!

# **Tune Magento**

- Make full use of Magento's built-in features!
- The two-level memory-based cache
- Session memory-based caching
- The Magento memory-based full page cache (FPC)
  - HUGE performance gains instantly
  - 1.13+ has smarter cache invalidation than prior versions
- 1.14+ supports PHP 5.4 out of the box
- Use available domain-based optimizations (SOLR, etc)

Performance Step #3 – Tune The Edge

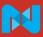

# Tune the Edge

- Host where your customers are
  - Put your site on the same continent as your audience (or closer)
- Use a global content delivery network (CDN)
  - 75% of all e-commerce sites do not use a CDN
- Turn on compression for JavaScript, CSS, HTML, images, etc
  - 22% of all e-commerce sites do not use compression
- Turn on HTTP Keep-alives (keeps per-client connections open)
  - 13% of all e-commerce sites do not use the keep-alive setting
- Beware of too many (or just plain bad) external resources (JavaScript, CSS, images, ads and other external assets)

**Performance Step #4 – Extensions...** 

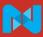

#### **Extension Choices Matter**

- Make use of good 3<sup>rd</sup> party extensions
  - You have to define "good"
- Beware of bad 3<sup>rd</sup> party extensions
  - May induce slowness (complex or non-optimal queries)
  - May include slow off-server content
  - Test all extensions for performance before using in production!
  - Don't assume that 3<sup>rd</sup> party developers have tested for performance
- Strike a usability balance between performance and features

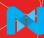

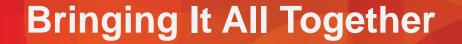

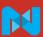

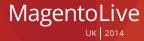

# TTFB (Time to First Byte)

Not a great start...

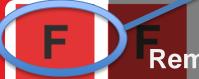

# Ignore these for now. Remember - one thing at a time!

First Byte Time Keep-alive Enabled Compress Transfer Compress Images Cache static content Effective use of CDN

We're at about 3 seconds to start

|             |           |            | 7761         | We're at about 5 seconds to start |              |        |          |          |        | Fully Loaded |          |
|-------------|-----------|------------|--------------|-----------------------------------|--------------|--------|----------|----------|--------|--------------|----------|
|             | Load Time | First Byte | Start Render | Speed Index                       | DOM Elements | Time   | Requests | Bytes In | Time   | Requests     | Bytes In |
| First View  | 2.847s    | 0.766s     | 2.077s       | 2519                              | 518          | 2.847s | 43       | 518 KB   | 3.034s | 44           | 519 KB   |
| Repeat View | 1.025s    | 0.750s     | 0.935s       | 978                               | 518          | 1.025s | 2        | 57 KB    | 1.025s | 2            | 57 KB    |

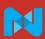

**BUT...** Repeat views are not bad!

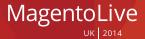

### The Power of the Full Page Cache

B F F C A X

First Byte Time Keep-alive Enabled Transfer Compress Images Static content Static content

#### And we've gained a full ½ second (was 2.8)

From "F" to "B" with a

|             |          |            |              |             |              |        | Document Complete |          |        | ruily Loaded |          |  |
|-------------|----------|------------|--------------|-------------|--------------|--------|-------------------|----------|--------|--------------|----------|--|
|             | Load ime | First Byte | Start Render | Speed Index | DOM Elements | Time   | Requests          | Bytes In | Time   | Requests     | Bytes In |  |
| First View  | 2.338s   | 0.356s     | 1.644s       | 1993        | 517          | 2.338s | 43                | 519 KB   | 2.542s | 44           | 520 KB   |  |
| Repeat View | 0.601s   | 0.313s     | 0.454s       | 591         | 517          | 0.601s | 2                 | 58 KB    | 0.601s | 2            | 58 KB    |  |

Repeat page

TTFB is only .36 seconds! (was .75)

(was ~1)

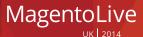

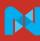

# **Edge Tuning**

CDN configured

Simple server-side changes make these perform

ession e by team

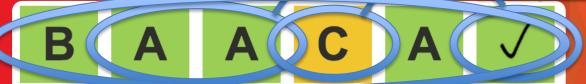

First Byte

Keep-alive Enabled

Compress Trapsier Compress Images Cache static content Effective use of CDN

Overall – Very good!

#### We've gained another full second (was 2.4)

|             |             |            |              | We ve gamea another ran second (was |              |        |          |          |        |          | ally Loaded |  |  |
|-------------|-------------|------------|--------------|-------------------------------------|--------------|--------|----------|----------|--------|----------|-------------|--|--|
|             | Load Tir.ie | First Byte | Start Render | Speed Index                         | DOM Elements | Time   | Requests | Bytes In | Time   | Requests | Bytes In    |  |  |
| First View  | 1.157s      | 0.384s     | 0.876s       | 981                                 | 517          | 1.157s | 44       | 172 KB   | 1.195s | 44       | 173 KB      |  |  |
| Repeat View | 0.593s      | 0.3 5s     | 0.4723       | 591                                 | 517          | 0.593s | 2        | 21 KB    | 0.593s | 2        | 21 KB       |  |  |

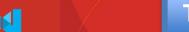

TTFB largely unaffected (as expected)

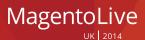

# **Turpentine/Varnish Caching & Response Time**

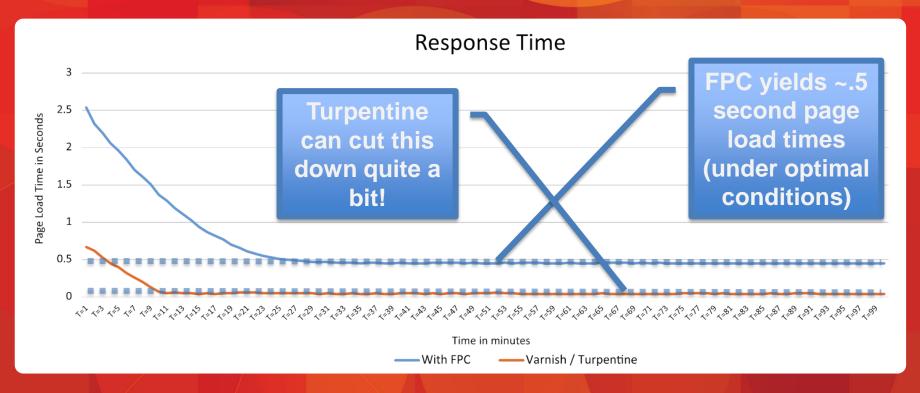

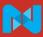

### **Adding Nexcess/Turpentine**

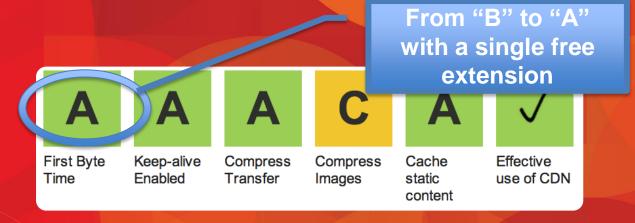

|             |           |            | Dov          | Down to almost 1 second! |              |        |          |          | Fully Loaded |          |          |
|-------------|-----------|------------|--------------|--------------------------|--------------|--------|----------|----------|--------------|----------|----------|
|             | Load Time | First Byte | Start Render | Speed Index              | DOM Elements | Time   | Requests | Bytes In | Time         | Requests | Bytes In |
| First View  | 1.090s    | 0.200s     | 0.692s       | 830                      | 520          | 1.090s | 46       | 174 KB   | 1.127s       | 46       | 175 KB   |
| Repeat View | 0.590s    | 0.176s     | 0.471s       | 539                      | 520          | 0.590s | 4        | 22 KB    | 0.761s       | 4        | 23 KB    |

**Even wi** 

Our lowest TTFB yet! (was .38)

varianice

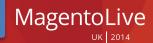

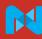

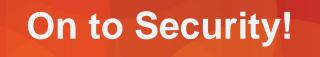

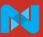

MagentoLive UK 2014

# Security Reality Check

- Security is costly
  - Maintaining a high level of security takes effort
  - Breaches cause a loss of customer goodwill
  - Breaches absorb time/energy that could be spent more profitably
- Security is hard
  - It's like dieting...
- Security is multi-faceted
  - Many key players with diverse responsibilities
- Security never ends
  - There are no diet breaks <sup>(3)</sup>

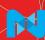

**Security Step #1 – Secure the Environment** 

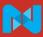

**Security Step #2 – Secure Magento** 

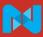

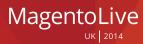

# **Basic Magento Security**

- Keep Magento up to date
  - I know I know easier said than done … but do it
- Maintain unique user accounts per user
  - This is also a PCI requirement!
- Use a unique admin URL
- Require SSL (network encryption)
- Restrict admin access to known allowed IP addresses
- Extensions add new variables don't ignore them!

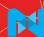

**Security Step #3 – Secure Your Workflow** 

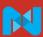

# **Basic Security**

- Password security
  - Passwords do not necessarily need to be complex
  - PillowCarpetTelevision ← 22 characters!
  - Don't reuse passwords on other sites
  - Use LastPass (or something like it)
- Use a secure means to publish content
  - Avoid FTP!
- Ensure backups exist (and are recent)
- Trust but verify your hosting arrangements

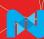

Performance and Security are NOT spectator sports!

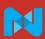

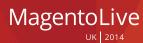

#### Thank You!!

P.S. I had a bag of chips for each audience member but I ate them all because I'm from Detroit ③.

Sorry...

But not really...

Sorry that is.

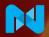

#### References

- http://www.nexcess.net/magento-best-practices-whitepaper
- http://blog.kissmetrics.com/loading-time/
- http://blog.mozilla.org/metrics/category/website-optimization/
- http://www.webperformancetoday.com/2012/02/28/4-awesomeslides-showing-how-page-speed-correlates-to-business-metrics-atwalmart-com/
- http://programming.oreilly.com/2009/07/velocity-making-your-sitefast.html

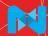